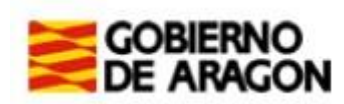

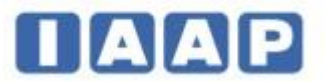

**INSTRUCCIONES DEL PRIMER EJERCICIO DE LAS PRUEBAS SELECTIVAS PARA LA ESTABILIZACIÓN DE EMPLEO TEMPORAL, PARA EL ACCESO COMO PERSONAL LABORAL FIJO EN LA CATEGORÍA PROFESIONAL PEÓN DE LA ADMINISTRACIÓN DE LA COMUNIDAD AUTÓNOMA DE ARAGÓN.** 

## **FECHA 8 DE JUNIO DE 2023**

## **LOS OPOSITORES PODRÁN ACCEDER A LAS AULAS DESDE LAS 14:30 HORAS. EL EXAMEN COMENZARÁ A LAS 15 H.**

- 1. Deberá desconectar teléfono, reloj, agenda, mp3 o cualquier otro aparato electrónico. En caso contrario su examen podría ser anulado. Los opositores que utilicen equipos de frecuencia modulada deberán comunicarlo con anterioridad a la realización del ejercicio al Responsable de aula.
- 2. Con la presente hoja de instrucciones se le entrega:
	- Ficha de datos personales
	- Dos sobres, uno grande y uno pequeño
	- Una hoja de respuestas (de color rosa).
- 3. Cuando le indique la persona responsable del aula, deberá rellenar **LA FICHA DE DATOS PERSONALES** (hoja independiente de color blanco), firmándola. Y **cuando se le dé la instrucción**, la introducirá en el sobre pequeño y lo cerrará. En este sobre **NO** escriba marca, señal o identidad alguna. El sobre pequeño se introducirá en el sobre grande. El DNI permanecerá en la mesa durante todo el ejercicio.
- 4. Se repartirá el cuestionario con las preguntas ejercicio. Las respuestas se consignan en la hoja de respuestas (rosa) con bolígrafo azul o negro. En la hoja de respuestas no deberá anotar su identidad, ni marca o señal distinta de las necesarias para contestar el ejercicio.
- 5. El ejercicio tiene **50 preguntas más 5 de reserva.** Cada pregunta tiene cuatro respuestas alternativas, de las que sólo una es válida. El tiempo de realización del ejercicio es de **1 hora**.
- 6. Una vez iniciado el ejercicio, ningún aspirante podrá abandonar el aula hasta la finalización del mismo.
- 7. Las contestaciones **erróneas se valorarán negativamente y restarán un tercio** del valor de una contestación correcta. Las preguntas no contestadas no serán valoradas.
- 8. Si algún opositor necesita una nueva hoja de respuestas, la solicitará al responsable de aula, debiéndole entregar la hoja de respuestas errónea, para su destrucción, sin que ello suponga un aumento del tiempo concedido para la realización del ejercicio.
- 9. Tras la finalización del ejercicio, y cuando se lo indique el responsable de aula, procederá a introducir dentro del sobre grande el sobre pequeño y la hoja de respuestas (hoja rosa). **NO DEBE CERRAR EL SOBRE GRANDE.**
- 10. Puede apartar, para llevarse consigo posteriormente, la hoja de instrucciones, el cuestionario de preguntas (puede escribir en él) y la copia de la hoja de respuestas (hoja amarilla).
- 11. A continuación, el responsable de aula solicitará a los opositores que ordenadamente, fila a fila, entreguen el sobre grande con la hoja de respuestas y la plica u hoja de datos personales. Una vez entregado el sobre deberán salir del aula y continuar hasta el exterior del edificio. El resto de opositores deberán permanecer sentados hasta que sean avisados, estando terminantemente prohibido salir del aula mientras no lo autorice el responsable de la misma.
- 12. Los opositores que lo deseen pueden presenciar la numeración de sobres y hojas de respuestas al finalizar el ejercicio, para lo que deberán permanecer en la sala de examen, quedando constancia de su asistencia en el acta correspondiente.
- 13. El Tribunal publicará, a través del tablón de Anuncios y del Portal del Gobierno de Aragón [www.aragon.es/opo](http://www.aragon.es/Temas/Empleo)siciones, las contestaciones a las preguntas del cuestionario

## **INSTRUCCIONES PARA CUMPLIMENTAR LA HOJA DE RESPUESTAS**

- La Hoja de Respuestas es el documento en el que debe ir contestando las preguntas planteadas en el Cuestionario de Preguntas.
- **MUY IMPORTANTE: No hay que rellenar ningún dato en la parte superior de la Hoja de Respuestas (ni DNI, ni apellidos, ni nombre, ni fecha, ni modelo de examen).**
- Las respuestas están numeradas del 1 al 110. Solo debe marcar hasta el nº 55.
- Ante un error, se puede anular la respuesta marcando la misma letra en la casilla de abajo, en la fila del epígrafe "ANULAR**"**. Después se puede marcar nuevamente otra letra correspondiente a la solución.

## **E J E M P L O S**

CORREGIR UNA VEZ: RESPUESTA "A" INCORRECTA: se marca la casilla debajo de la letra "A", en el epígrafe "anular", y luego se marca la correcta, "D":

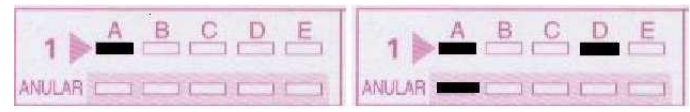

CORREGIR DOS VECES: RESPUESTA "A" INCORRECTA: se marca la casilla debajo de la letra "A", en el epígrafe "anular", y luego se marca la correcta, "C". Si quiere volver a corregir, se vuelve a anular y se marca la correcta:

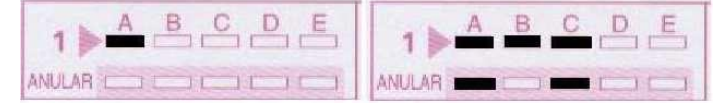

Si tras anular la respuesta no se marca una nueva, la pregunta se considerará no contestada:

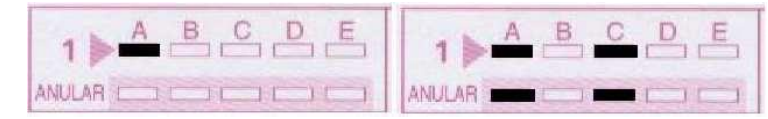

Si marca dos respuestas, y no anula ninguna, la pregunta se considerará no contestada:

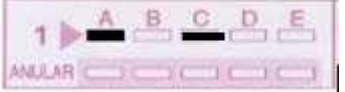

**Si anula una pregunta, no podrá volver a marcarla como válida.** En este ejemplo no puede volver a marcar ni "A" ni "C". Se entenderá, en consecuencia, como no contestada:

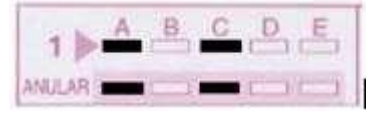

Si por error se marca exclusivamente en la zona de ANULAR, sin que figure ninguna marca en la casilla de letras, la pregunta se considerará no contestada:

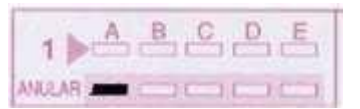

**MUY IMPORTANTE: NO DOBLE LA HOJA y, sobre todo, no reseñe ningún dato personal, ni firme, ni realice marca alguna distinta de las contestaciones correspondientes.**